I- Le microcontrôleur est muni d'une UAL permettant de réaliser des calculs logiques et arithmétiques, dans ce qui suit on va répondre à des questions permettant de comprendre le traitement des opérations dans l'UAL , en utilisant d'autres circuits .

I-1/ Soit  $C_2(A)$  le complément à 2 d'un chiffre binaire A sur « n » bits. Cocher la réponse exacte :

$$
C_2(A)=\overline{A}
$$
  $\bigvee$   $C_2(A)=\overline{A+1}$   $C_2(A)=\overline{A-1}$ 

Compléter le schéma de câblage suivant permettant d'obtenir le complément à 2 de « A » sur un format de 4 bits en utilisant des fonctions logiques « NON » et le circuit intégré additionneur binaire à 4 bits 7483:

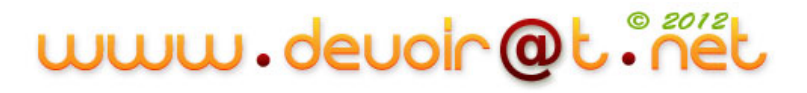

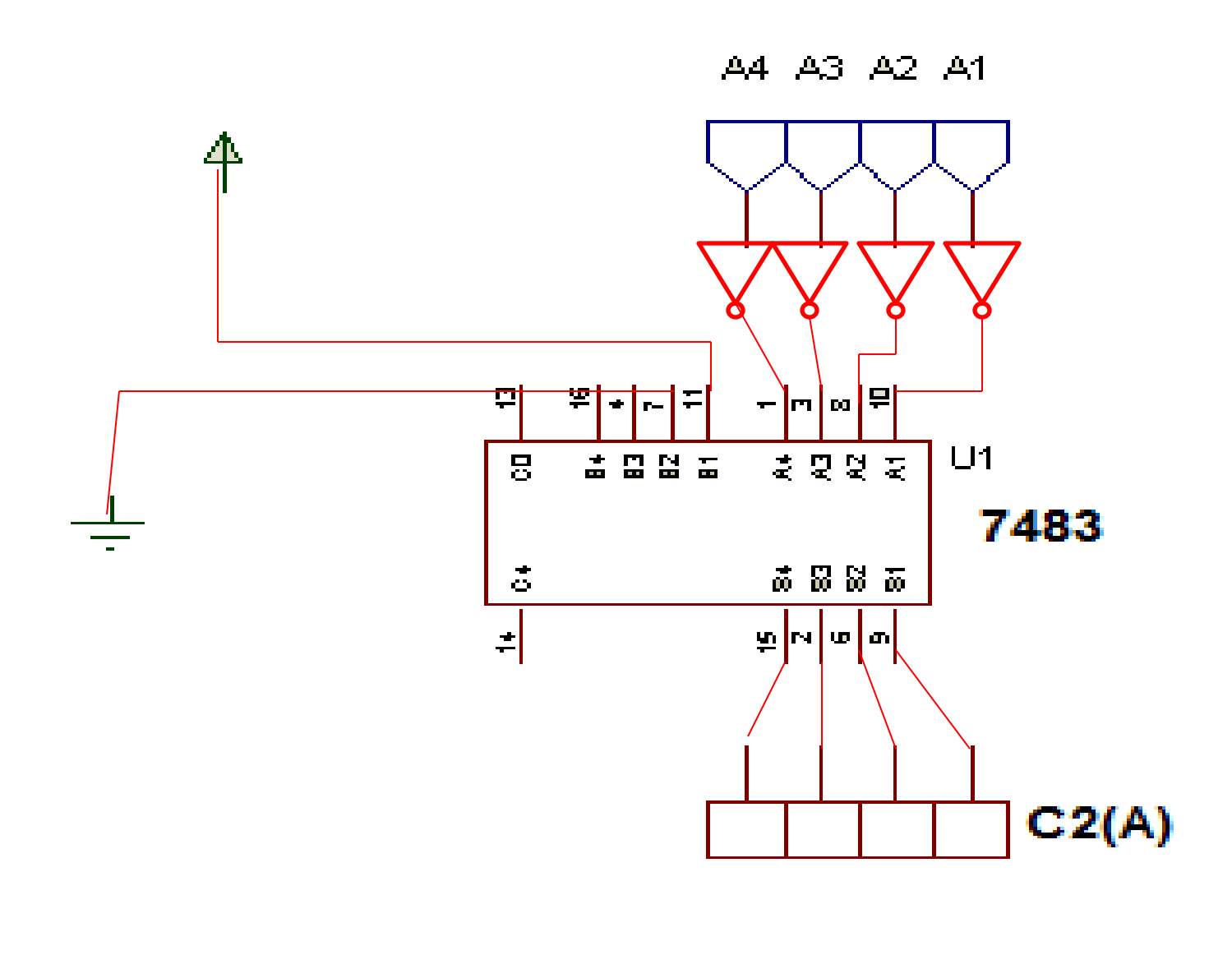

www.devoir@t.net

Compléter le câblage du circuit effectuant l'opération ( $D = B - A$ ) en binaire , A et B étant deux nombres binaires à 4 bits :

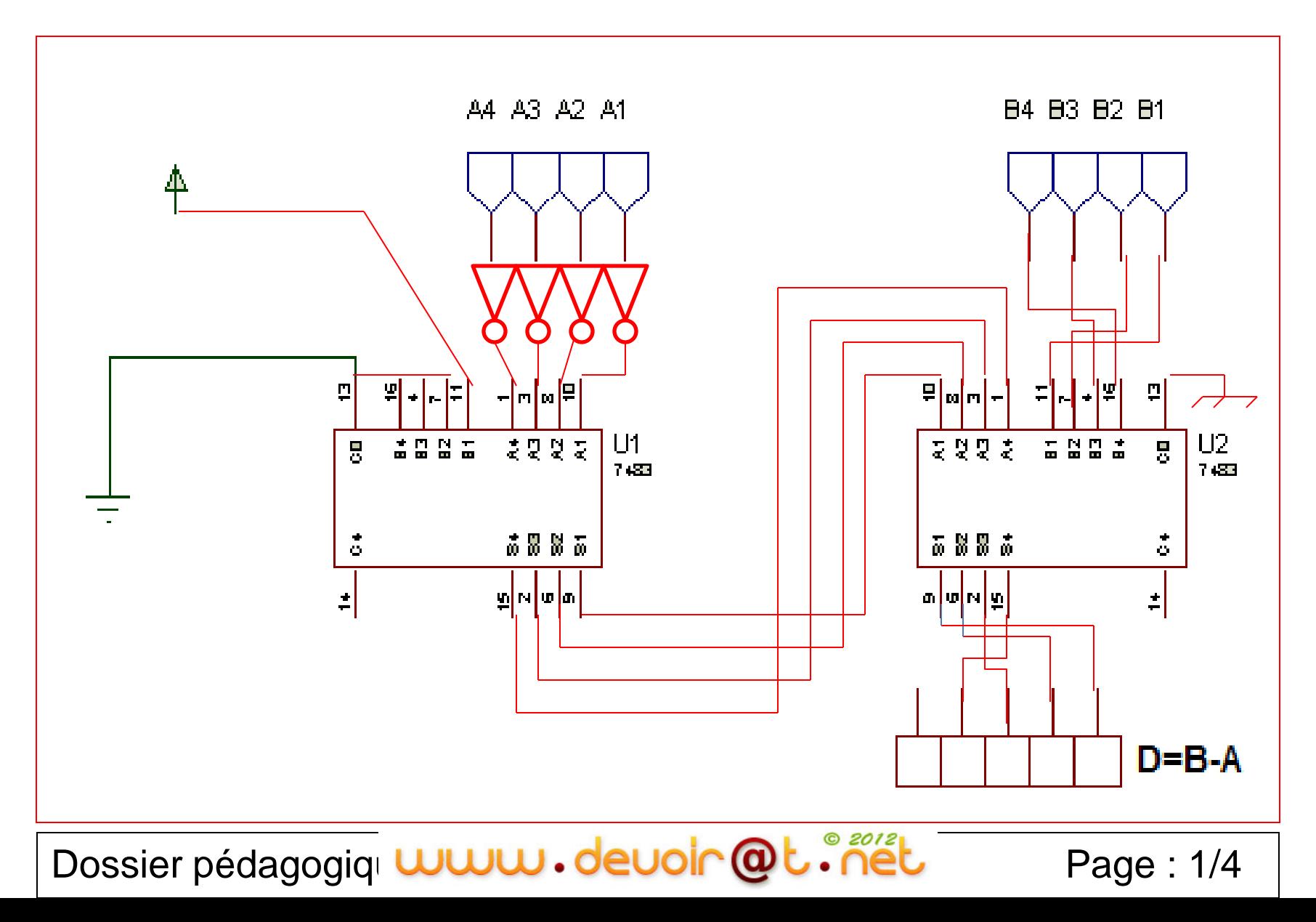

I-2/ Etude de l'unité arithmétique et logique UAL:

I-2-1/ UAL à un bit (voir dossier technique P : ¾ Fig.1) : Compléter sa table de fonctions en fonction de  $(a_0, b_0, c_0)$  :

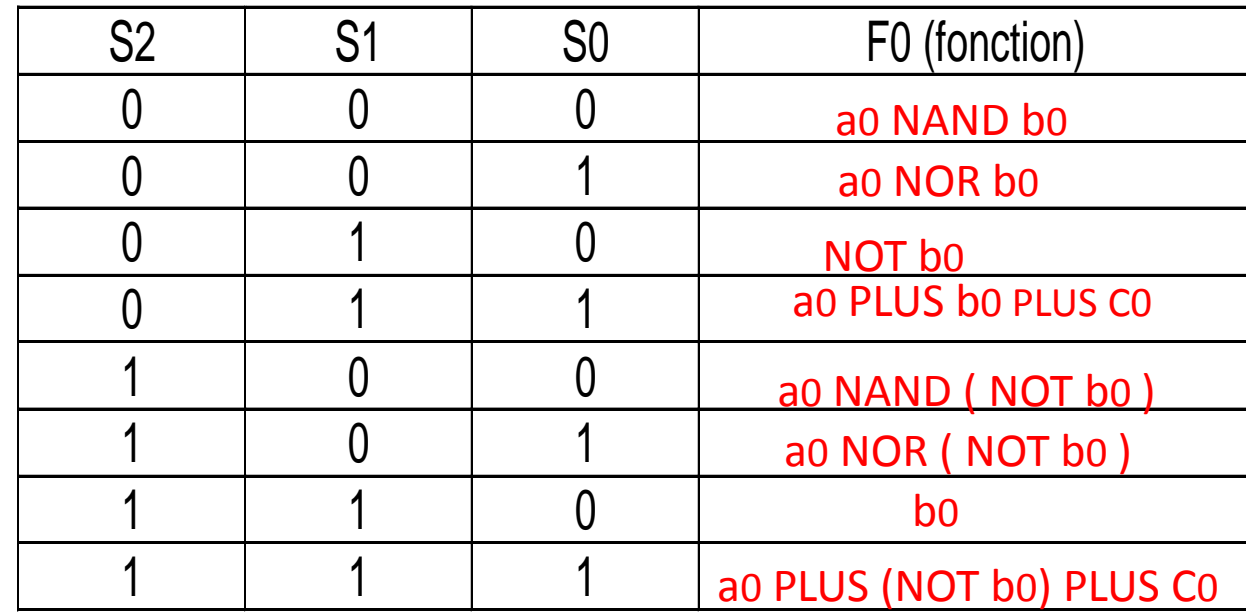

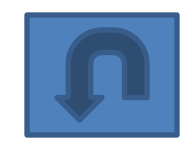

•Compléter par des ( 0 ou 1) les cases vides de l'état des sorties  $F_0$  et  $C_1$  :

www.devoir@

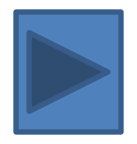

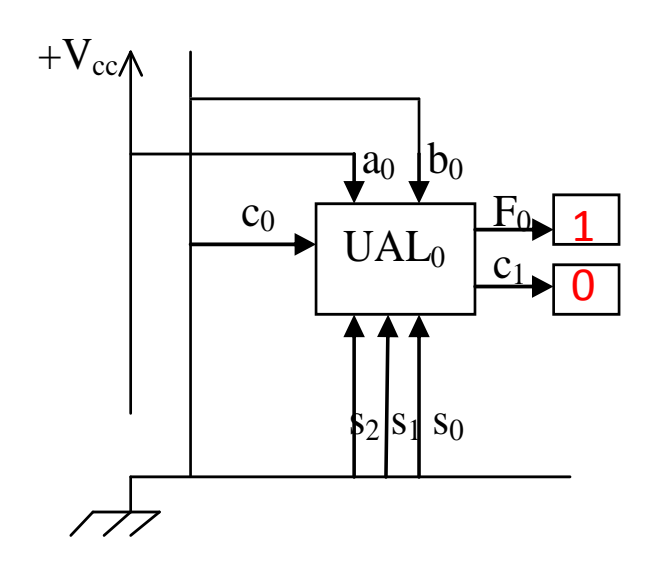

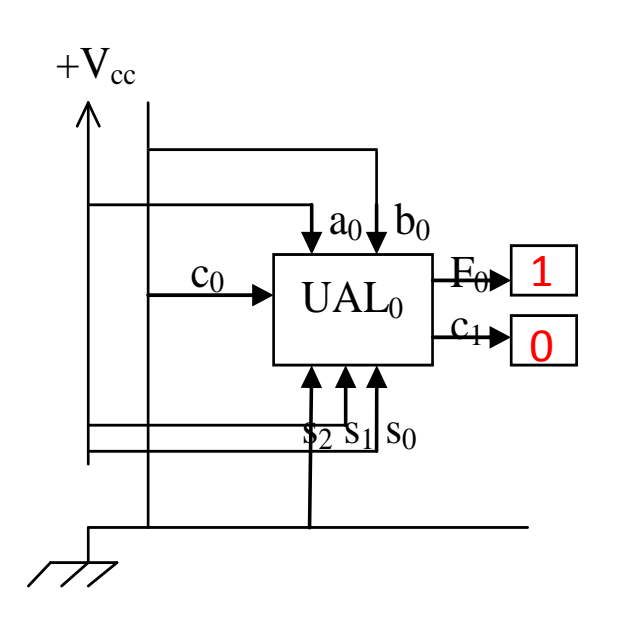

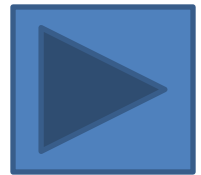

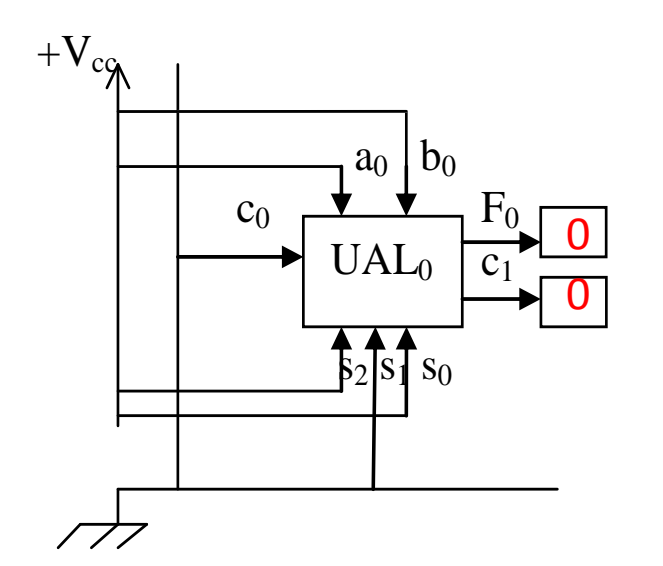

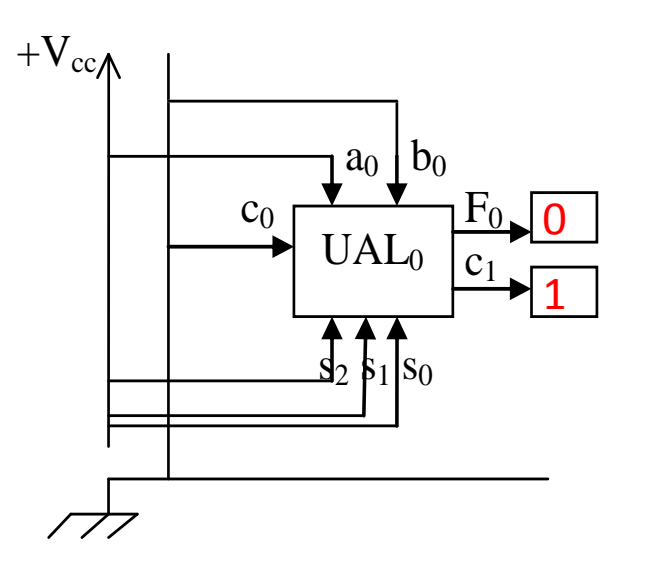

## www.deuoir@t.inet

I-2-2/ UAL à 4 bits : (voir dossier technique P : ¾ Fig.2) : Compléter le tableau des sorties de l'UAL par des ( 0 ou 1) pour :

 $A = a_{3}a_{2}a_{1}a_{0} = 1010$   $B = b_{3}b_{2}b_{1}b_{0} = 1110$ 

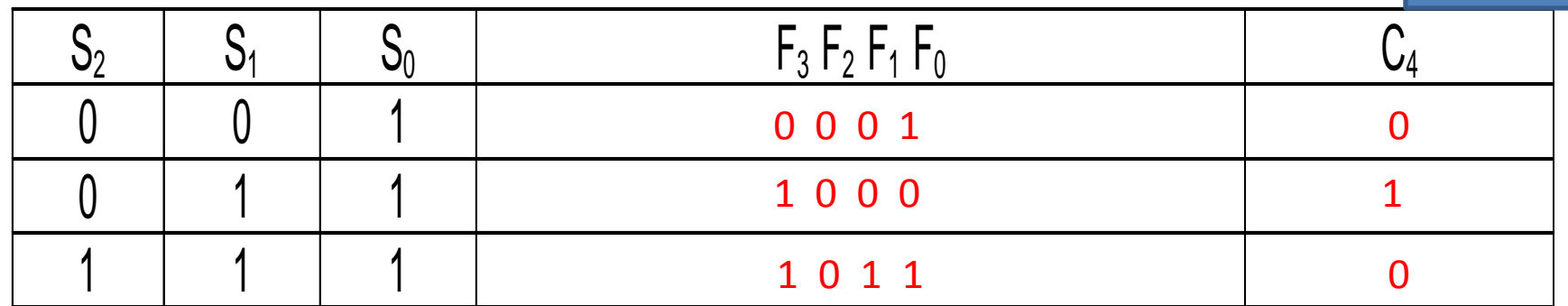

II- Circuit d'affichage de la pente du tapis:

II-1/ La pente du tapis varie entre ( 0% et 14% ) par incrément de (0,5%), un compteur permet le comptage des incréments de la pente , si la pente choisie est de ( 5% ) ,quel sera le modulo du compteur ?

Compteur modulo: 10

Dossier pédagogique TAPIS DE COURSE Page : 2/4 www.devoir@t

II-2/ On choisi un compteur binaire synchrone modulo 6 pour une pente donnée ,

réalisé par des bascules (D et JK) à front montant, compléter ce qui suit :

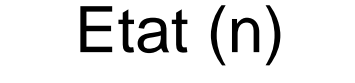

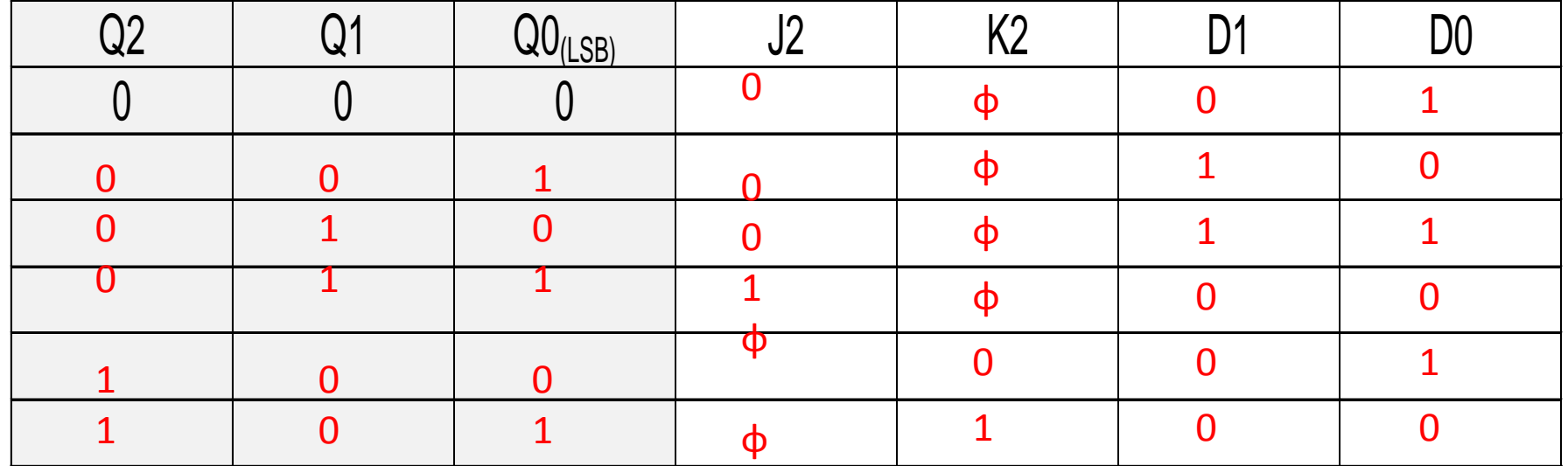

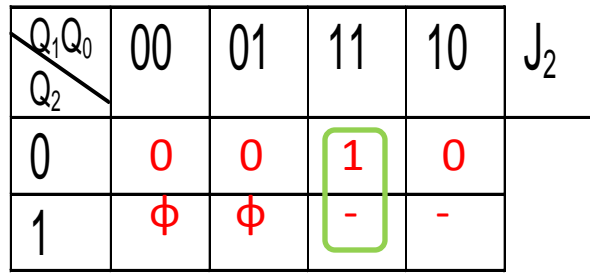

 $J_2 = 0.00$ 

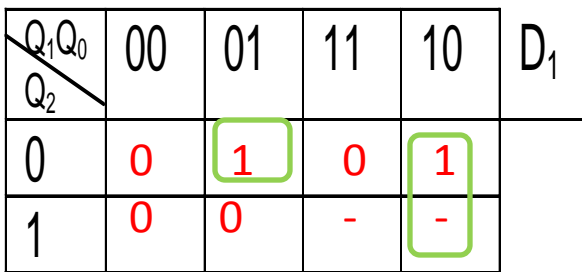

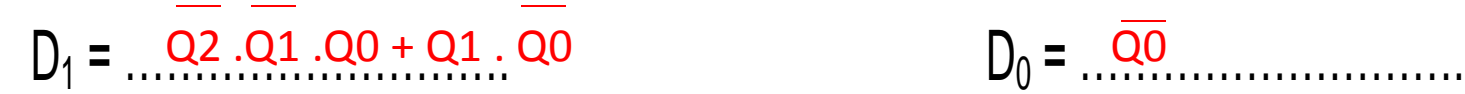

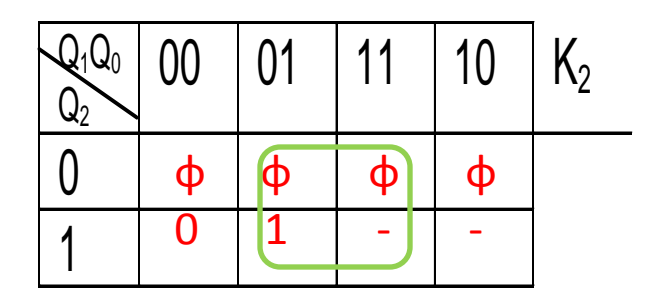

 $J_2 = 1$ Q0

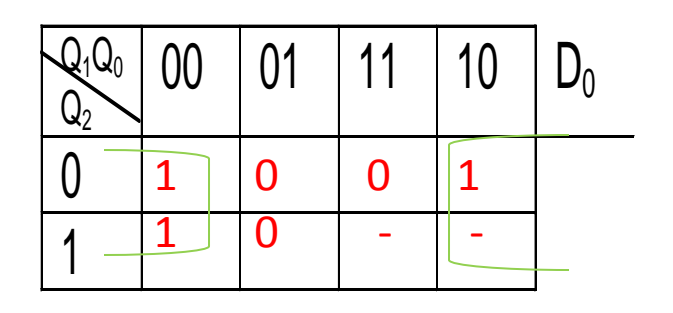

Q0

www.deuoir@t.net

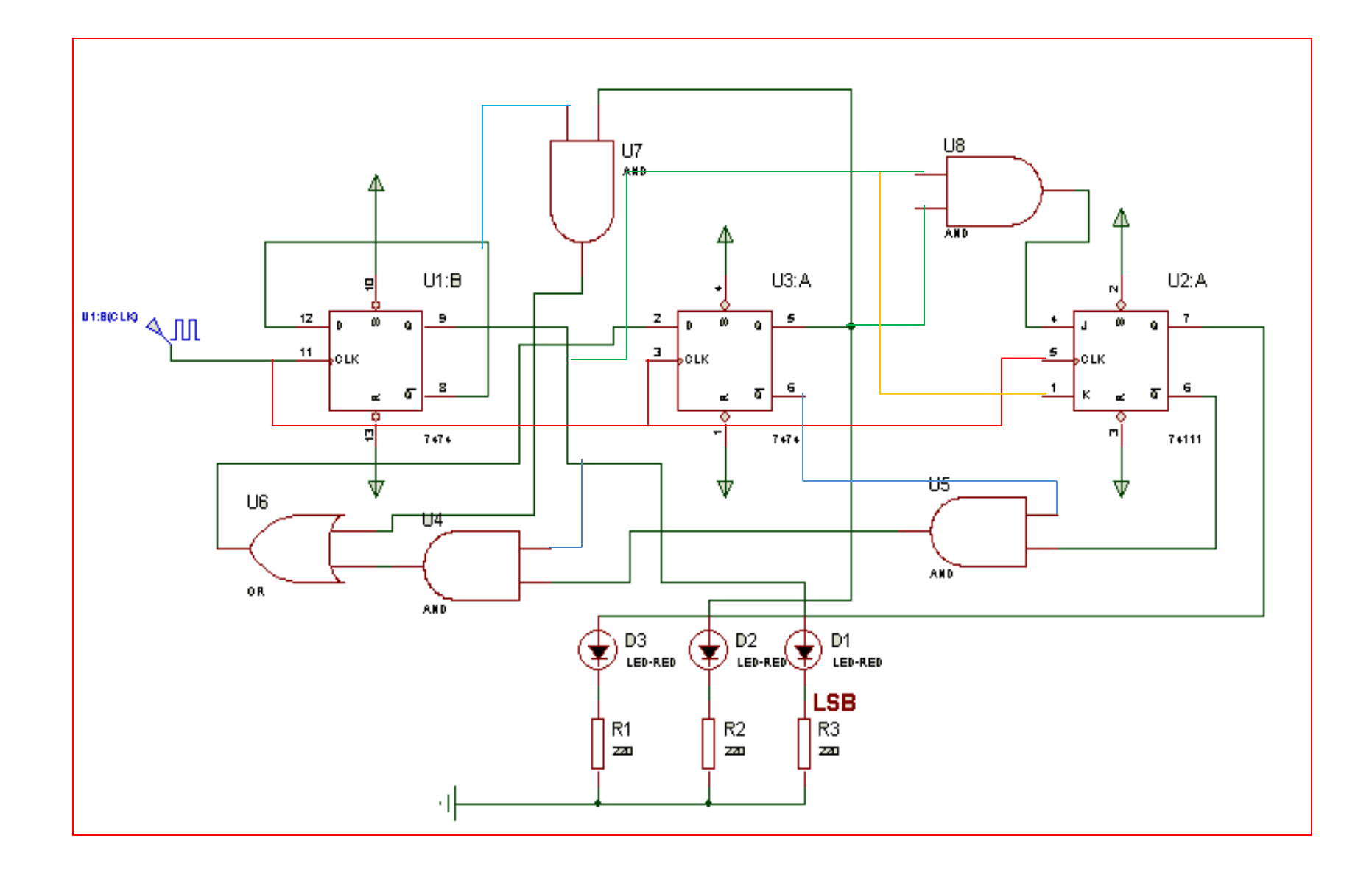

## www.deuoir@t.net

III- Circuit d'affichage des battements cardiaques:

III-1/ Si la fréquence cardiaque dépasse un seuil « S »,alors le tapis s'arrête automatiquement afin d'assurer la sécurité de l'utilisateur .

Le seuil S = 220 battements/minute, déduire le nombre de circuits intégrés utilisés pour réaliser ce compteur :

- •Si on utilise le CI :4510 (voir dossier technique P : 4/4 Fig.3).
- ………………………………………………….. 3 Circuits intégrés
- •Si on utilise le CI :741**93** (voir dossier technique P :4/4 Fig.4). ………………………………………………….. 2 Circuits intégrés

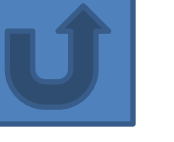

Dossier pédagogique TAPIS DE COURSE Page : 3/4

www.deuoir

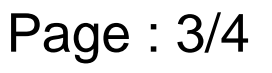

III-2/ L'étude concerne maintenant les compteurs de la fréquence « f » des battements cardiaques par minute.

III-2-1/ Si f = 140 batt/min ,le compteur utilisé est BCD synchrone modulo 140 réalisé par le circuit intégré : **4510** (voir dossier technique P :4/4 Fig.3).

Compléter le branchement, la mise en cascade étant **synchrone**, une entrée **RAZ** permet la remise à zéro du compteur .

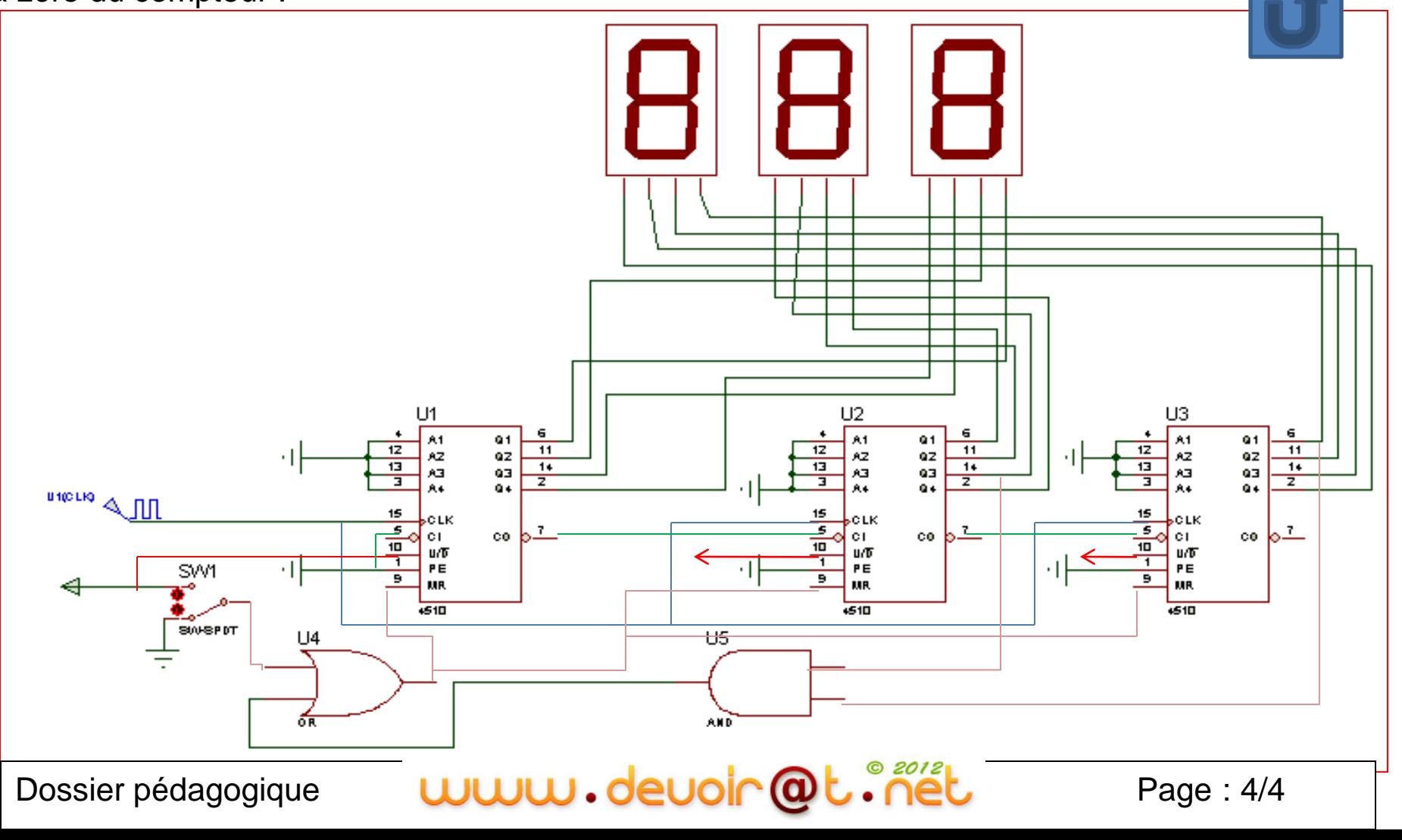

III-2-2/ Un circuit permettant d'arrêter le moteur en cas d'égalité entre Le seuil **S = 220 batt/min** et la sortie d'un **compteur binaire synchrone modulo 256** réalisé avec le CI :**74193** (voir dossier p :4/4 Fig.4), ce compteur est muni d'une entrées de remise à zéro RAZ. Ces deux chiffres sont comparés à l'aide du comparateur de deux nombres à 8 bits :Le CI **74688.** Compléter le schéma de ce circuit (comptage et comparaison) .

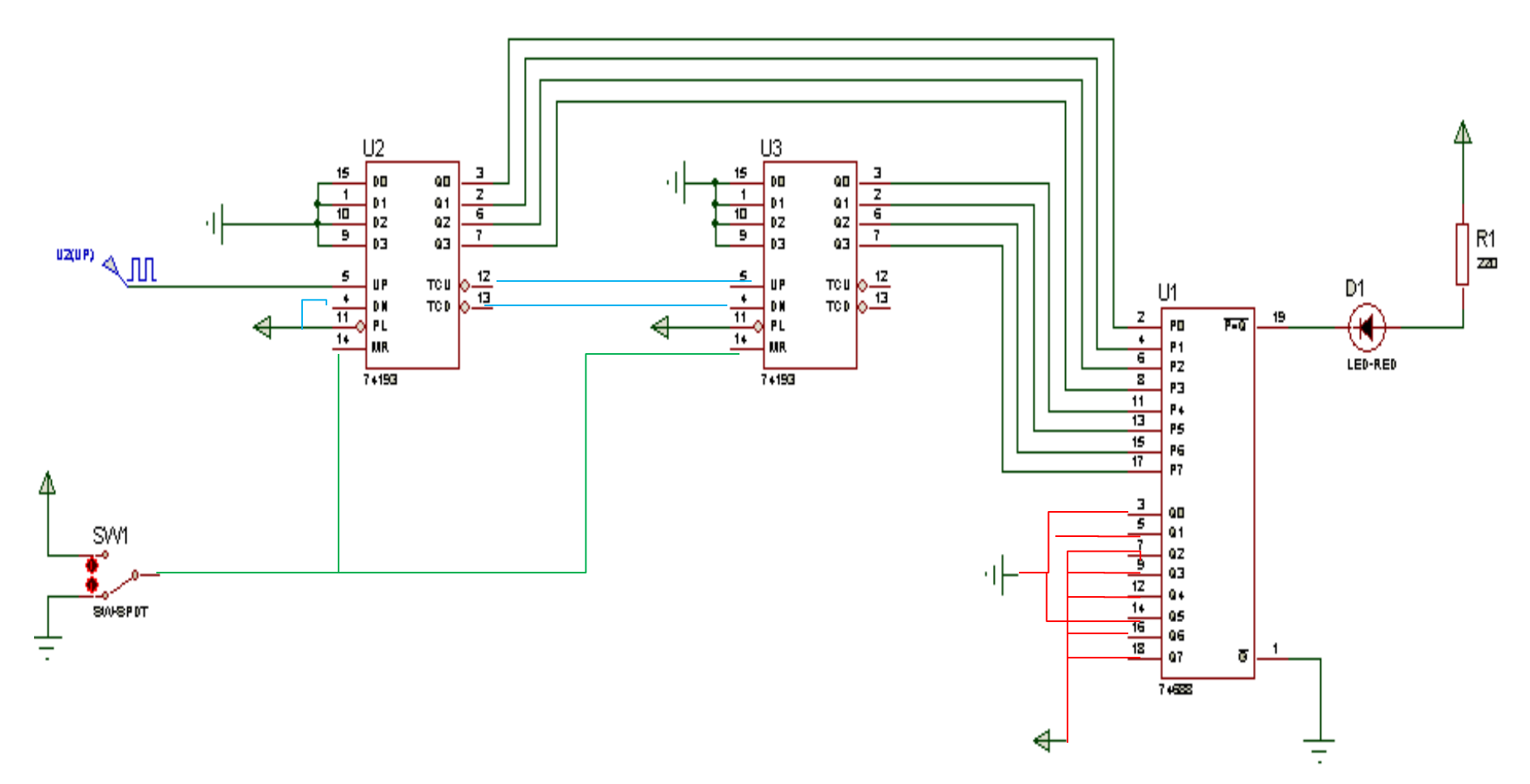

www.deuoir@t.net